## How to Start the iMoneyCoach Financial Life Training System

You can start on your journey to financial freedom today by starting the iMoneyCoach Financial Life Training System, a series of 10 online courses that walk you through the concepts of Life Balance and the Bridge, budgeting, getting out of debt, spending personalities, goal-setting, and more.

## How to Buy the Course

1. Visit the Products page of the iMoneyCoach website (<u>http://www.imoneycoach.com/products.html</u>) and click the button labeled "Add to Cart."

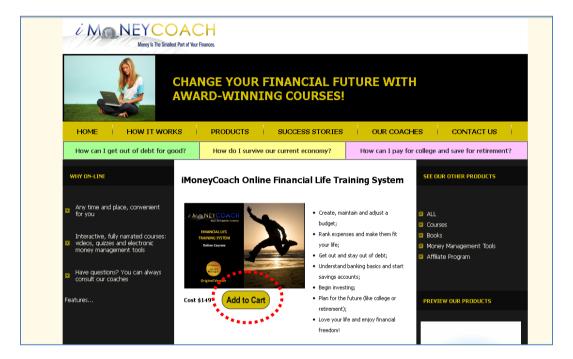

2. On the checkout page, you will see the courses in your cart. Enter a coupon code if you have one, then hit Apply to see the savings instantly applied.

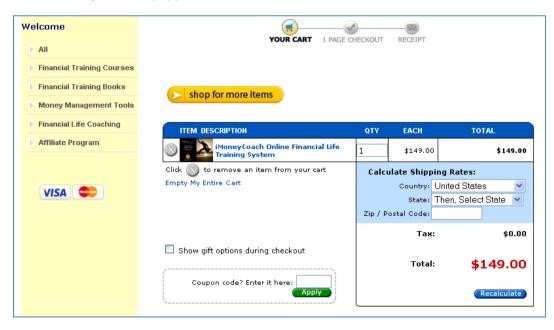

3. Once you complete the checkout process, you will see a page thanking you for your order and that has an **enrollment key and instructions** on how to enter it at the iMoneyCoach University.

## How to Enroll in the Financial Life Training System

1. In your web browser open the iMoneyCoach University at <a href="http://www.imcuniversity.com">http://www.imcuniversity.com</a>.

2. On the Home page scroll down to the list of courses and click on the Financial Life Training System:

| Available Courses                                                                                                    |                                                                                                    |
|----------------------------------------------------------------------------------------------------|----------------------------------------------------------------------------------------------------|
| Life Training System Trial                                                                                                    | This is a 14-day free trial of Course 1 of the iMoneyCoach<br>Financial Life Training System. After viewing the trial course be<br>sure to purchase the entire 10-course System so you can<br>begin a journey towards financial freedom and a life you love!                                                                                                    |
| A REAL PROPERTY AND A REAL PROPERTY AND |                                                                                                    |
| iMC Financial Life Training System<br>Cost: US\$ 149.00                                                                                                    | This course will teach you that money is the smallest part of<br>your finances. And with the power of that knowledge, you can<br>be well on your way to financial freedom! We will teach you a<br>proven system to get out of debt (and stay out!), how to<br>budget, how to rank expenses and control spending, methods<br>for goal setting, and about the banking system.                                                         |
|                                                                                                    | Because we do not focus solely on the finances but also<br>include the other areas of life, all of which affect and are<br>affected by our finances, we help you get to a place where you<br>can honestly LOVE your life.                                                                                                    |
|                                                                                                    | Imagine a life of freedom. No more calls from collectors while<br>you are trying to eat dinner with the family, peace of mind<br>knowing you are saving money for your retirement, and power<br>in being on top of your finances. Imagine never fighting with<br>your spouse about money again. Imagine knowing that if your<br>car were to break down tomorrow you have enough saved to<br>get it fixed without breaking the bank. |
|                                                                                                    | The Financial Life Training System will teach you what you<br>need to know to have this sort of peace in your life so you can<br>spend your time enjoying life rather than worrying about it.                                                                                                    |

3. You will then see this screen which prompts you to create an account or log in:

| iMCUniversity 🕞 Login to the site                                                                                                    | English (en) 💌 You are not logged in. (L                                                                                                    |
|----------------------------------------------------------------------------------------------------|----------------------------------------------------------------------------------------------------|
| Returning to this web site?                                                                                                    | Is this your first time here?                                                                                                    |
| Login here using your username and password<br>(Cookles must be enabled in your browser)<br>Username<br>Password<br>Login<br>Forgot your username or password?<br>Yes, help me log in | <ul> <li>Hil For full access to courses you'll need to take a minute to create a new account for yourself on this web site.</li> <li>Each of the individual courses may also have a one-time "enrollment key," which you won't need until later. Here are the steps:</li> <li>1. Fill out the New Account form with your details by clicking the button below.</li> <li>2. An email will be immediately sent to your email address. Read your email, and click on the web link it contains. Your account will be confirmed and you will be logged in.</li> <li>3. Now, select the course you want to participate in.</li> <li>If you are prompted for an "enrollment key" - use the one that your teacher has given you. This will "enroll" you in the course. If you do not have an enrollment key, you will need to enter your credit card information to pay for the course and be enrolled automatically.</li> <li>You can then access the full course, and you will only need to enter your personal username and password (in the form on this page)to log in and access any course in which you are enrolled.</li> </ul> |

4. When you click the "Create new account" button, you will need to fill in this page:

| University 🕨 Login 🕨 New account  |                                                                               | English (en) 🔽 You are not logged in. |
|-----------------------------------|-------------------------------------------------------------------------------|---------------------------------------|
| Choose your username and password |                                                                               |                                       |
| Username*                         |                                                                               |                                       |
| Password*                         | The password must have at least 8 characters, at least 1 lower case letter(s) |                                       |
| More details                      |                                                                               |                                       |
| Email address*                    |                                                                               |                                       |
| Email (again)*                    |                                                                               |                                       |
| First name*                       |                                                                               |                                       |
| Surname*                          |                                                                               |                                       |
| City/town*                        |                                                                               |                                       |
| Country*                          | United States                                                                 |                                       |
| Other fields                      |                                                                               |                                       |
| Secondary Email or Spouse Email   |                                                                               |                                       |
|                                   | Create my new account Cancel There are required fields                        | in this form marked*.                 |

5. When you click "Create my new account" this screen will come up saying to check your email for instructions to complete registration (this is to validate your email addresses):

| An email should have been sent to your address at                                 |  |
|-----------------------------------------------------------------------------------|--|
| It contains easy instructions to complete your registration.                      |  |
| If you have any problems, please contact the site administrator sarah@ifsweb.com. |  |
|                                                                                   |  |

## 6. This is what the email looks like:

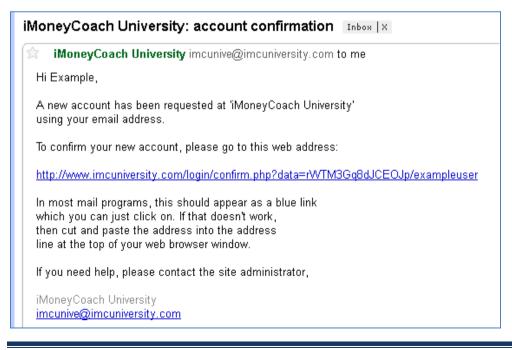

7. When you click on the blue link in the email, you get this screen where you can bypass the credit card information and enter your enrollment key for the course.

| This course requires a payment f | for entry.                                                                                                 |
|----------------------------------|----------------------------------------------------------------------------------------------------|
| Name on Card*                    | test user                                                                                                  |
| Credit Card Number*              | Unmask                                                                                                    |
| Expiry Date*                     | Choose 🖌 Choose 🖌                                                                                          |
| Credit Card Type*                | Choose 💌                                                                                                   |
| Card Verification* 🍘             |                                                                                                    |
| Address                          |                                                                                                    |
| Address*                         |                                                                                                    |
| City/town - State/Province       | arvada -                                                                                                   |
| Country*                         | United States                                                                                              |
| Zip Code*                        |                                                                                                    |
|                                  | Send Payment                                                                                               |
|                                  | There are required fields in this form marked*.                                                            |
|                                  |                                                                                                    |
|                                  | course requires an 'enrollment key' - a one-time<br>vord that you should have received from <u>teacher</u> |
| Enrollment key:                  | Enroll me in this course                                                                                   |

Upon entering payment information, you will be taken to the course home page to begin your journey to financial freedom! Just click on the blue links under each section to work through each course.

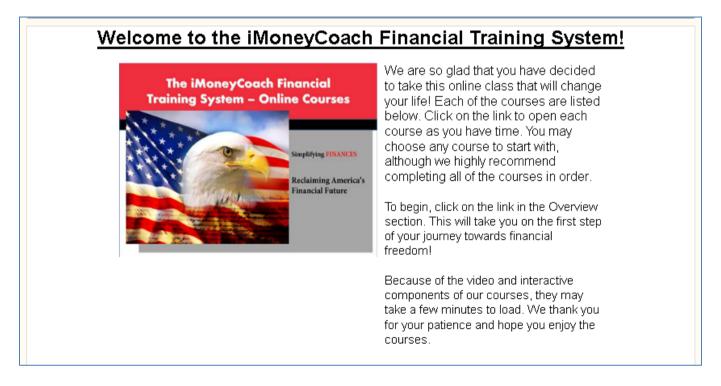